## Author's Accepted Manuscript

An Excel spreadsheet to classify chemical analyses of amphiboles following the IMA 2012 recommendations

Andrew J. Locock

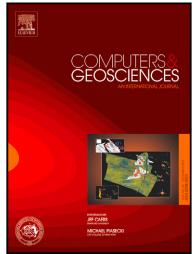

www.elsevier.com/locate/cageo

 PII:
 S0098-3004(13)00251-3

 DOI:
 http://dx.doi.org/10.1016/j.cageo.2013.09.011

 Reference:
 CAGEO3268

To appear in: *Computers & Geosciences* 

Cite this article as: Andrew J. Locock, An Excel spreadsheet to classify chemical analyses of amphiboles following the IMA 2012 recommendations, *Computers & Geosciences*, http://dx.doi.org/10.1016/j.cageo.2013.09.011

This is a PDF file of an unedited manuscript that has been accepted for publication. As a service to our customers we are providing this early version of the manuscript. The manuscript will undergo copyediting, typesetting, and review of the resulting galley proof before it is published in its final citable form. Please note that during the production process errors may be discovered which could affect the content, and all legal disclaimers that apply to the journal pertain.

## ACCEPTED MANUSCRIPT

| 1  | An Excel spreadsheet to classify chemical analyses of amphiboles                                                  |
|----|----------------------------------------------------------------------------------------------------|
| 2  | following the IMA 2012 recommendations                                                                            |
| 3  |                                                                                                    |
| 4  | Andrew J. Locock                                                                                                  |
| 5  | Department of Earth and Atmospheric Sciences, University of Alberta,                                              |
| 6  | 1-26 Earth Sciences Building, Edmonton, Alberta, Canada T6G 2E3                                                   |
| 7  | Tel: 780-492-3191; Fax: 780-492-2030                                                                              |
| 8  |                                                                                                    |
| 9  | Abstract                                                                                                    |
| 10 | A Microsoft Excel spreadsheet has been programmed to assist with classification of chemical                       |
| 11 | analyses of orthorhombic and monoclinic amphiboles following the 2012 nomenclature                                |
| 12 | recommended by the International Mineralogical Association. The spreadsheet is intended for                       |
| 13 | use only with compositional data (wt% oxides and halogens, rather than atomic proportions) and                    |
| 14 | provides options for the estimation of $Fe^{3+}/\Sigma Fe$ and $Mn^{3+}/\Sigma Mn$ ratios and OH content. Various |
| 15 | cation normalization schemes can be automatically or manually selected. For each analysis, the                    |
| 16 | output includes the group, subgroup (or B-occupancy for the oxo-amphiboles), and species name                     |
| 17 | including any mandatory chemical prefixes, along with a formula based on 24 anions. The                           |
| 18 | formula results can be exported in a form suitable for the AMPH2012 program. Prefixes related                     |
| 19 | to space groups (proto-) and suffixes $(-P2_1/m)$ are not assigned in the spreadsheet. Large data sets            |
| 20 | (up to 200 analyses at a time) can be accommodated by the spreadsheet, which is accompanied                       |
| 21 | by results calculated for more than 650 amphibole analyses taken from the literature.                             |
| 22 |                                                                                                    |
| 23 | Keywords: amphibole, electron microprobe, Excel, guidelines, nomenclature, spreadsheet                            |
|    |                                                                                                    |

Download English Version:

## https://daneshyari.com/en/article/6922876

Download Persian Version:

https://daneshyari.com/article/6922876

Daneshyari.com